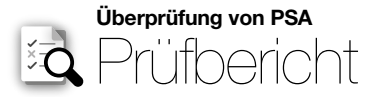

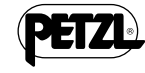

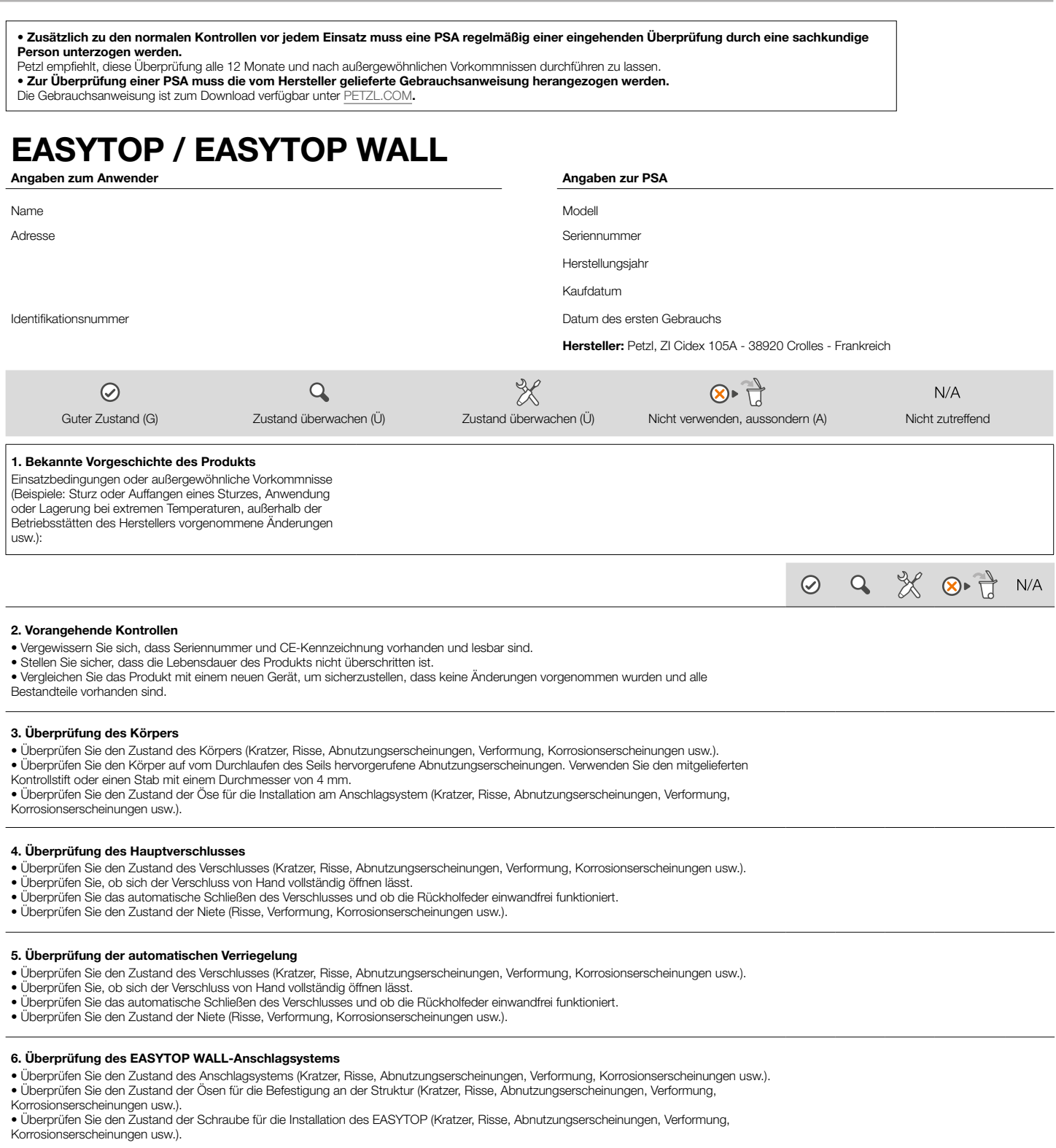

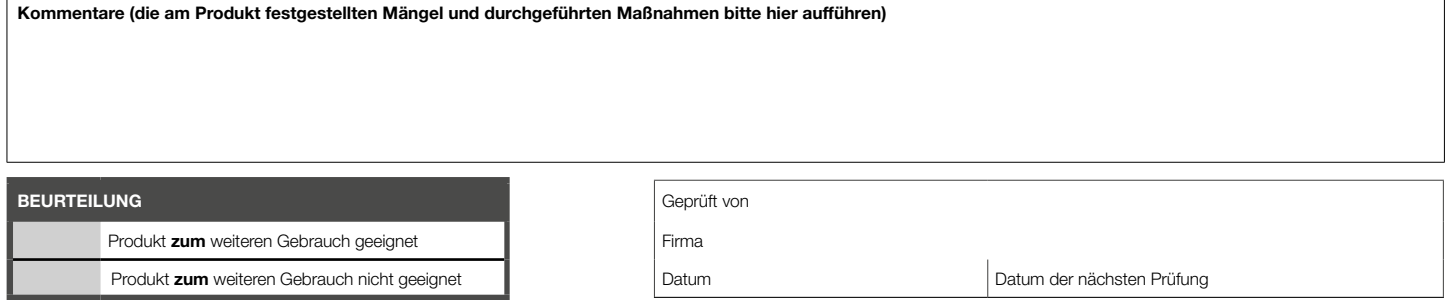

ÜBERPRÜFUNG VON PSA - Vorgehensweise bei der Überprüfung - EASYTOP / EASYTOP WALL (050919) 1/1